## input.sh

# **CentOS / Fedora / RHEL Package Management**

**Aleksandar Todorović**

**June 2020**

**CC BY-SA 4.0**

#### [input.sh/downloads/](https://input.sh/downloads/) CC BY-SA 4.0

#### **rpm**

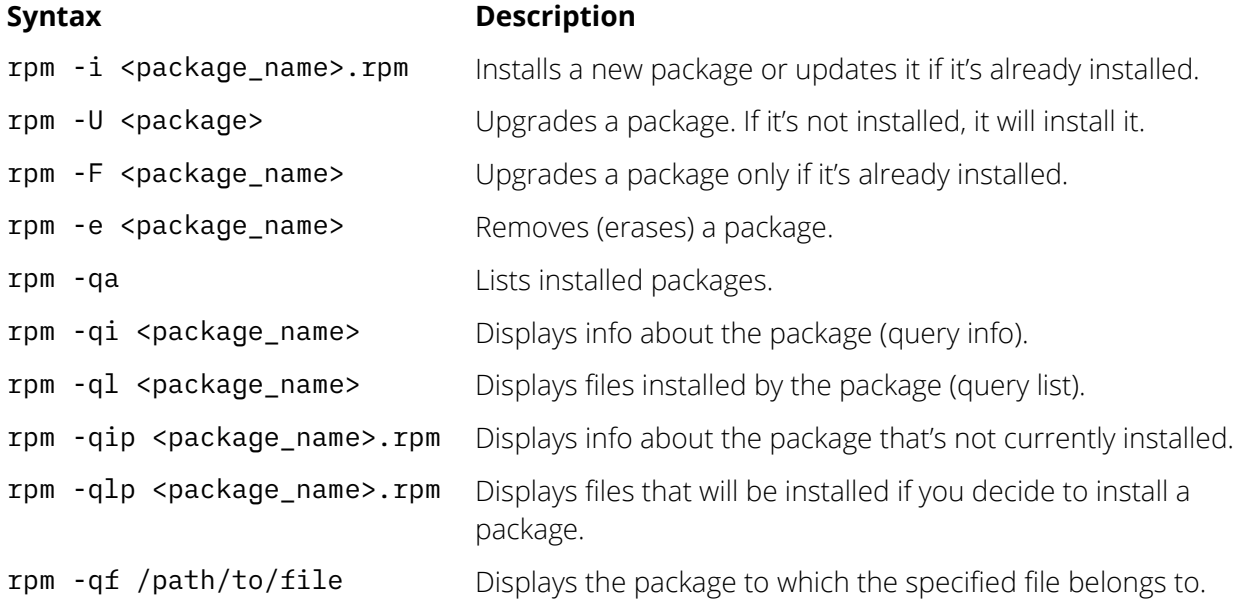

#### **yum**

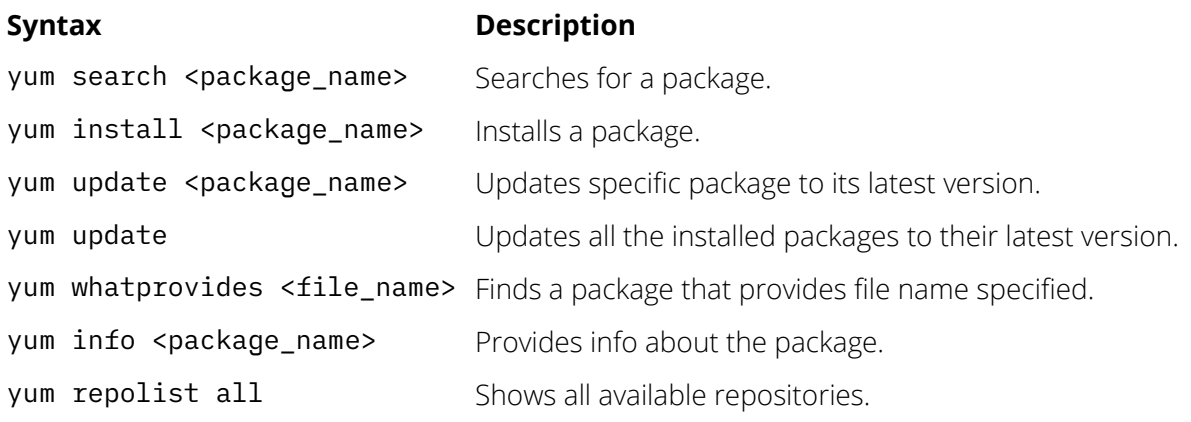

### **yum-config-manager**

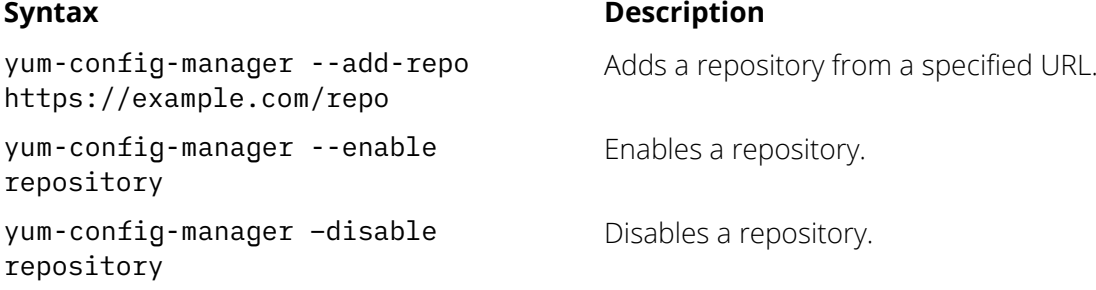